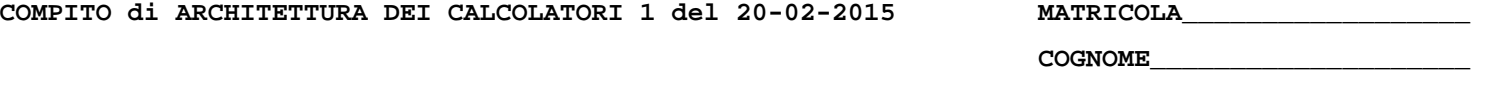

**NOME\_\_\_\_\_\_\_\_\_\_\_\_\_\_\_\_\_\_\_\_** 

### MODULO RETI LOGICHE:

## I SEGUENTI ESERCIZI VALGONO 50% DEL VOTO FINALE (40/80) PER GLI INFORMATICI (ARCHITETTURA 1) E (1 E 2) IL 33% DEL VOTO FINALE (20/60) PER GLI ALTRI (ARCHITETTURA 1A)

#### **Esercizio 1**

Una rete combinatoria con due uscite è stata progettata per le funzioni  $z_1 = \sum_{(1,2,3,4,5,6,7,8,12)}$ 

e  $z_2 = \sum (2,6,8,10,14,15)$ . Disegnarne la struttura globalmente ottima a livello di porte NAND.

Durante il funzionamento, a causa di un guasto, la rete cessa di comportarsi come previsto, ma calcola le funzioni  $z'_1 = \sum_{1}^{8} (1,3,4,5,6,7,8,11,12)$  e  $z'_2 = \sum_{1}^{8} (2,6,7,8,10,14)$ . Non potendo sostituirla

con una uguale ben funzionante, verificare la possibilità di forzarne gli ingressi, in modo da farla rispondere come previsto dal progetto, mediante una ROM di cui devono essere specificate la struttura interna a livello porte e la configurazione binaria delle parole.

#### **Esercizio 2**

Progettare la parte di controllo cablata di un sistema PO-PC avente il seguente repertorio di istruzioni.

CMP: verifica se [A] > [B], se [A] < [B], oppure se [A] = [B], dove A e B sono due registri di 16 bit, esaminando in successione coppie di bit di pari posizione, a partire dalla coppia più significativa. Il risultato del confronto è codificato con 10, 01, 11 rispettivamente nei tre casi e scritto in un registro di uscita RIS.

SWP: memorizza nei registri A e B due vettori binari  $a \in b$  di 16 bit letti dall'ingresso e scambia la metà meno significativa di A con la metà più significativa di B e viceversa la metà più significativa di A con la metà meno significativa di B.

NOTA: ricordare che la scrittura in parallelo di un registro richiede che *tutti* i suoi bit siano scritti simultaneamente, quindi...

# MODULO CALCOLATORI ELETTRONICI:

I SEGUENTI ESERCIZI VALGONO 50% DEL VOTO FINALE (40/80) PER ARCHITETTURA 1 E 66% DEL VOTO FINALE (40/60) PER ARCHITETTURA 1A. VALGONO 40/40 PER GLI ALTRI.

- 1. [8] Si consideri una cache di dimensione 768B e a 6 vie di tipo write-back. La dimensione del blocco e' 64 byte, il tempo di accesso alla cache e' 4 ns e la penalita' in caso di miss e' pari a 40 ns, la politica di rimpiazzamento e' LRU. Il processore effettua i seguenti accessi in cache, ad indirizzi al byte: 177, 1163, 223, 2181, 200, 3221, 175, 1184, 2182, 3201, 4176, 8173, 2176, 9183, 8251, 4176, 2201, 3180, 5171, 7178, 3191, 181. Tali accessi sono alternativamente letture e scritture. Per la sequenza data, ricavare il tempo medio di accesso alla cache, riportare i tag contenuti in cache al termine e la lista dei blocchi (ovvero il loro indirizzo) via via eliminati durante il rimpiazzamento ed inoltre in corrispondenza di quale riferimento il blocco e' eliminato.
- 2. [4] Rappresentare in single precision IEEE-754, il valore 460/7 arrotondato al valore piu' vicino.
- 3. [16] Trovare il codice assembly MIPS corrispondente del seguente programma (**utilizzando solo e unicamente istruzioni dalla tabella sottostante**), **rispettando le convenzioni di utilizzazione dei registri dell'assembly MIPS** (riportate in calce). In alternativa, si usi l'assembly x86 anziche' MIPS. Le funzioni non definite sono da considere esterne al programma.

**int main()** 

**void QuickSort(float \*array, int from, int to) {** 

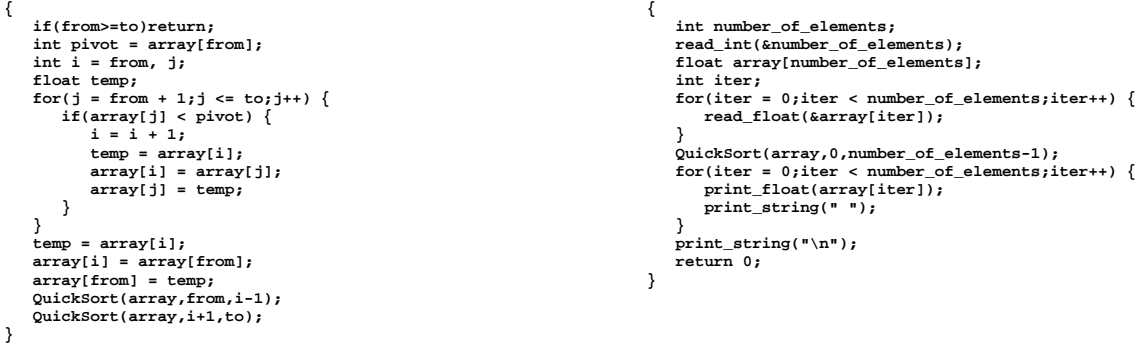

- 4. [8] Per la funzione QuickSort della domanda 3, calcolare il tempo di esecuzione nell'ipotesi di frequenza di clock pari a 1GhZ e cicli necessari (processore senza pipeline) per eseguire le istruzioni: aritmetico-logiche-jump C<sub>ALJ</sub>=1, per i branch  $C_B=3$ , per le load-store (anche floating point)  $C_{LS}=5$ , per le operazioni floating point  $C_{FP}=2$ ;
- 5. [4] Produrre la symbol table del codice proposto nella domanda 3.

### **Instructions**

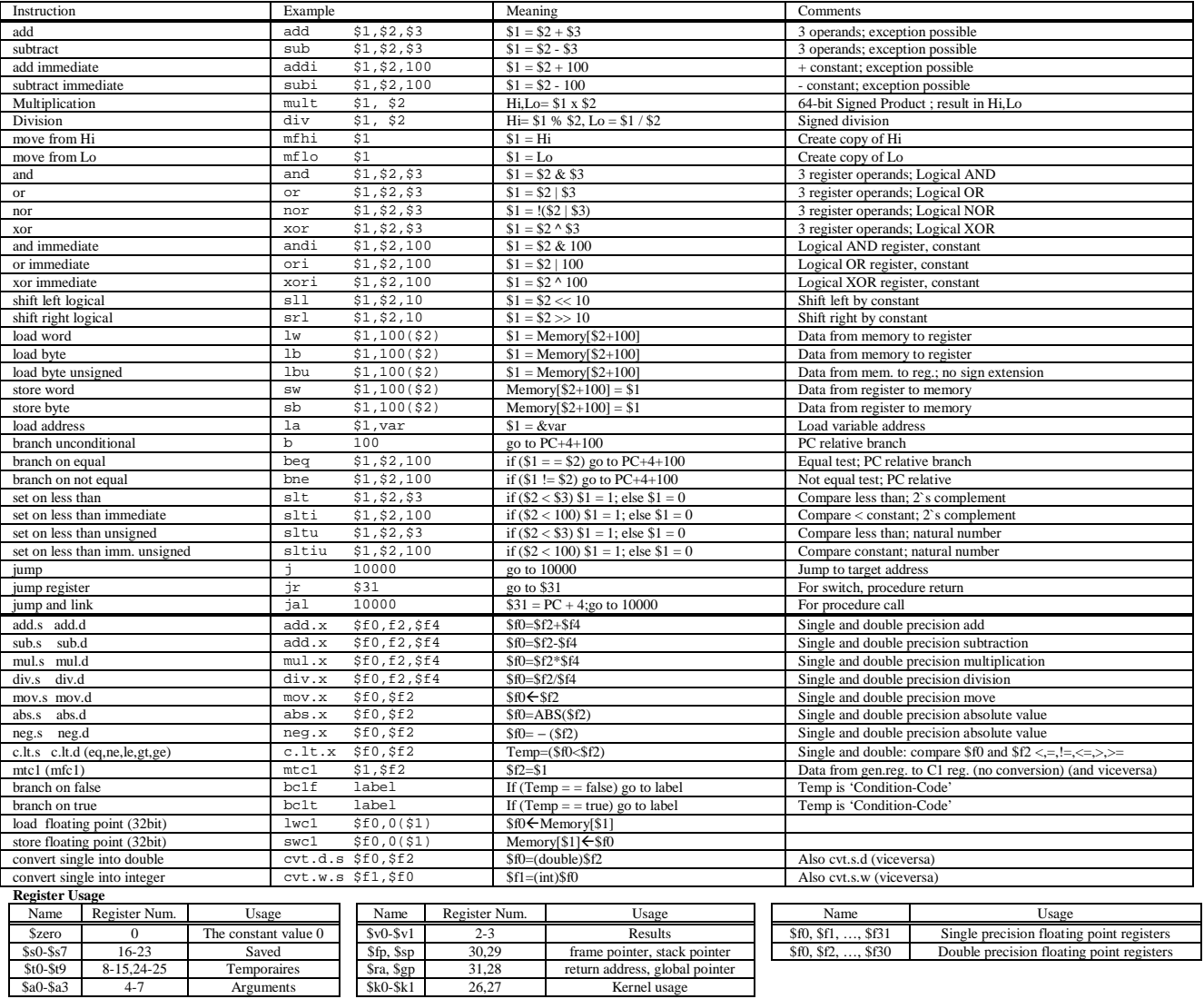

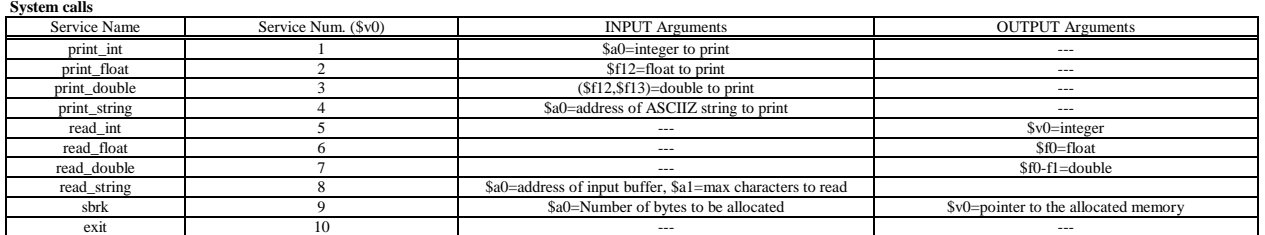